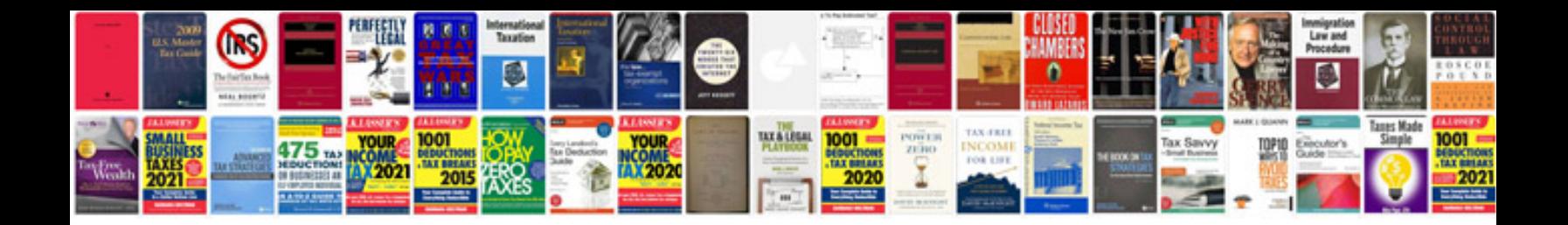

**How to save word file in format**

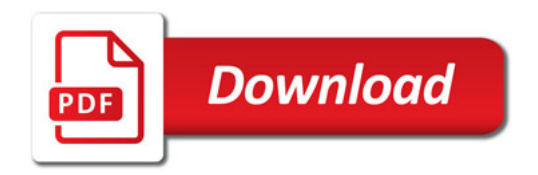

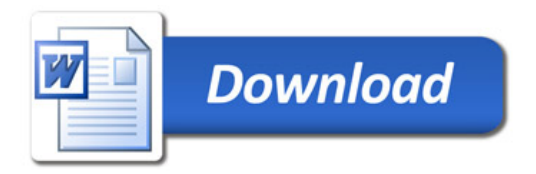